## SAP ABAP table HELP TINF {Technical Information for Help}

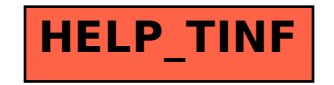